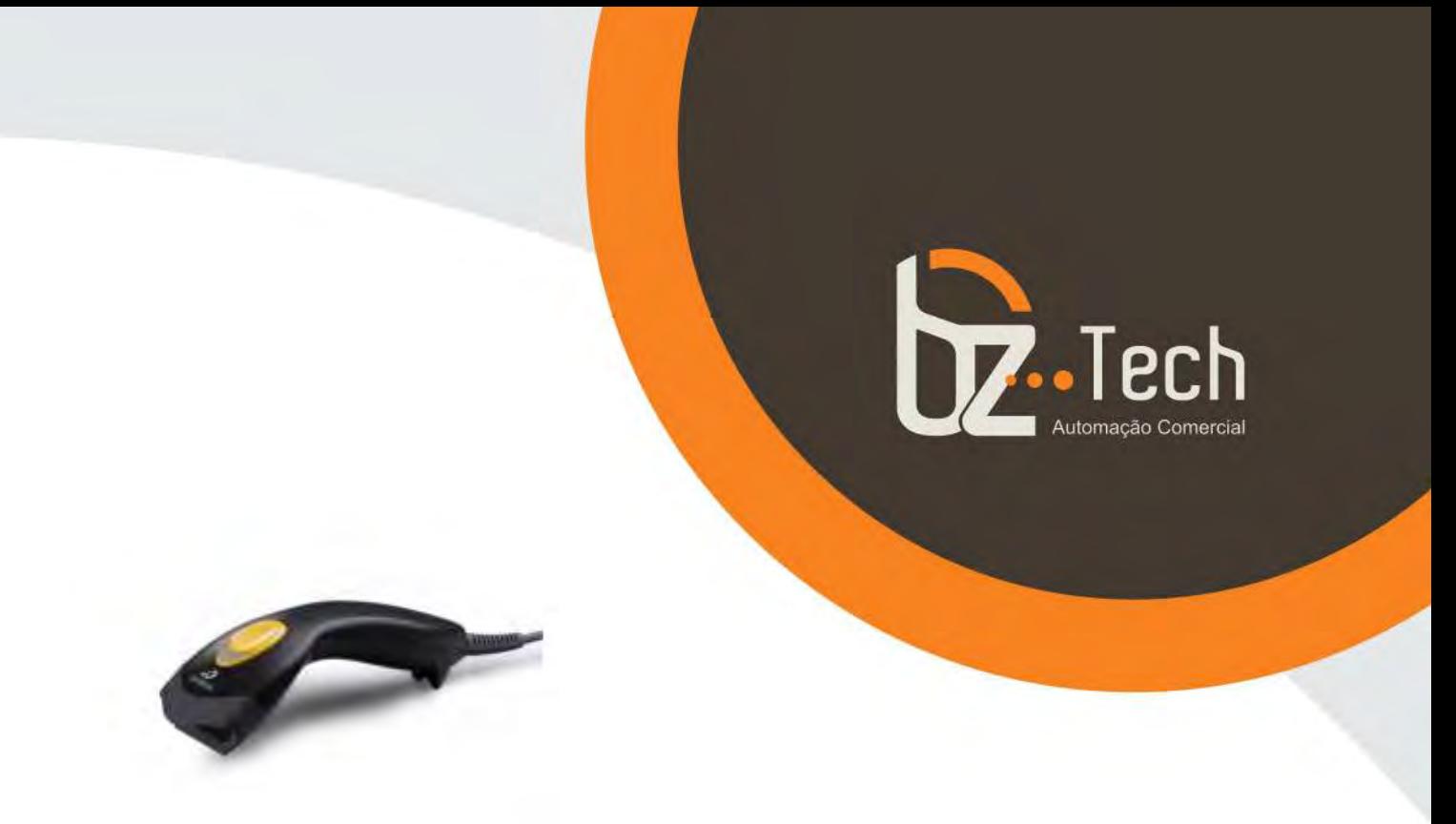

## **[Leitor Laser](https://www.bztech.com.br/bematech/leitor-s100)  [Bematech S-100](https://www.bztech.com.br/bematech/leitor-s100)**

O S100 é o leitor de código de barras à laser da Bematech com melhor custo-benefício. Ideal para pequenos comércios que procuram mais rapidez no atendimento. Ele trabalha com quase todos os códigos 1D do mercado, inclusive NFe – Nota Fiscal Eletrônica e realiza a leitura com aperto do gatilho.

**[www.bztech.com.br](https://www.bztech.com.br/)** 

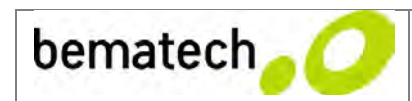

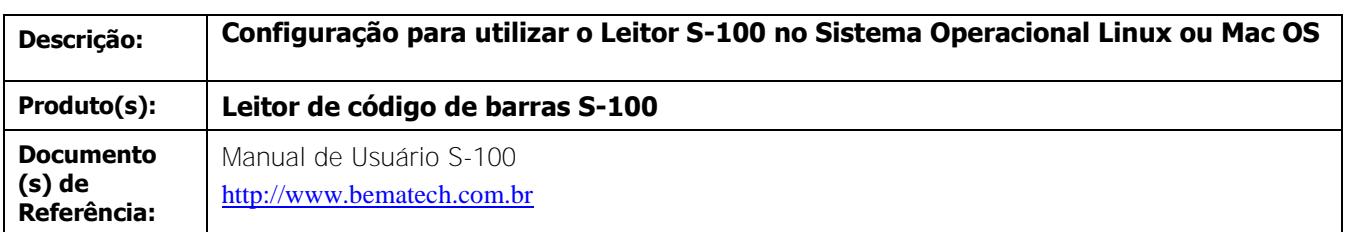

**Assunto:** Procedimento de configuração do Leitor de Código de Barras S-100 para que possa funcionar em Sistema Operacional Linux ou Mac OS

Todos os códigos de barras S-100 vem de fábrica preparados para funcionar com o Sistema Operacional Windows, seja XP, Vista, 7 ou 8. Caso você utilize o Sistema Linux ou Mac, precisa configurar o seu leitor.

Há três configurações independentes descritas abaixo, você deve utilizá-las de acordo com a sua necessidade. Para cada uma delas há 3 códigos de barras, leia sequencialmente apenas os códigos referentes a cada configuração que deseja habilitar no seu leitor:

1) Habilita o Leitor para funcionar com o Sistema Operacional Linux ou Mac OS. Leia apenas estes três códigos, para habilitar esta configuração.

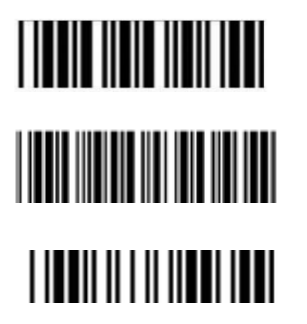

Início de configuração

**Habilitar o leitor para o Sistema Operacional Linux e Mac OS**

Fim de configuração

2) Salva o Sistema Operacional Linux ou Mac OS como padrão de utilização do cliente. Ao fazer esta configuração cada vez que resetar o leitor e retornar ao padrão do cliente, terá o sistema Linux ou Mac OS habilitado no seu leitor. Para esta configuração leias os 3 códigos abaixo:

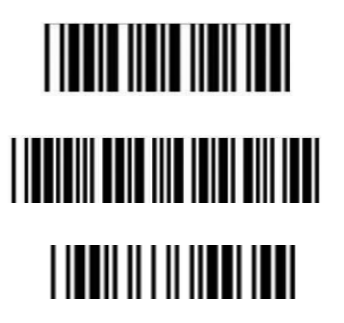

Início de configuração

**Salvar como padrão do cliente**

Fim de configuração

3) Desabilita o Sistema Operacional Linux/ Mac OS e retorna ao Sistema Operacional Windows

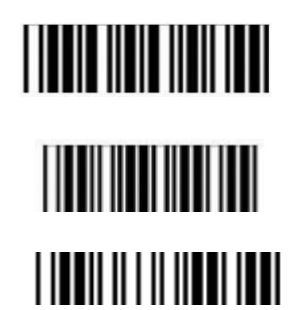

Início de configuração

**Retorna ao padrão de fábrica**

Fim de configuração